LARMAN, C. Utilizando uml e padrões: uma introdução à análise e ao projeto orientados a objetos e ao desenvolvimento iterativo. 3ª ed. Porto Alegre: Bookman, 2008 FREEMAN, E.; FREEMAN, E. Use a cabeça! Padrões de projetos. 2ª ed. Rio de Janeiro: Alta Books, 2009

SILVA, R. P. UML 2: modelagem orientada a objetos. Florianópolis-SC: Visual Books, 2007 BRAUDE, E. Projeto de software: da programação a arquitetura: uma abordagem baseada em java. Bookman.

#### **Bibliografia Complementar:**

MELO, A. C. Desenvolvendo aplicações com uml 2.0 do conceitual a implementação. 2ª ed. Rio de Janeiro: Brasport, 2004 RUMBAUGH, James et al. Modelagem e projetos baseados em objetos. 12ª ed. São Paulo SP: Campus, 1994

**Pré-requisito:** SIS-18

### Componente Curricular: **IHC - INTERFACE HOMEM MÁQUINA**

**SIS-23** Módulo 5 Quinta Semestre Carga Horária: **68 horas** 

**Objetivos:** Identificar Arquitetura de software e padrões de projeto. Aplicar um modelo de processo de software para o desenvolvimento de software. Desenvolver/Refatorar projetos de software para a obtenção dos princípios de projeto de software. Inserir padrões de projeto de software em especificações de software orientados a objetos. Identificar/Usar arquiteturas de software adequadas a cada situação e problema. Projetar componentes de software. Conhecer um modelo de processo de desenvolvimento de software. Conhecer os princípios de projeto de software: Correção, Robustez, Flexibilidade, Reusabilidade, Eficiência. Conhecer os principais padrões de projeto de criação. Conhecer os principais padrões de projeto de estruturais. Conhecer os principais padrões de projeto de comportamentais. Definição de arquitetura de software. Introdução aos conceitos de componentes.

**Ementa:** Introdução a IHC - Natureza das interfaces, domínios de aplicação, interdisciplinariedade; Fundamentos das ciências humanas e sociais: Teorias e modelos segundo diferentes perspectivas; psicologia cognitiva, ergonomia, comunicação e semiótica; Recomendações para IHC com usabilidade: Critérios e recomendações ergonômicas, guias de estilo, normas técnicas; Acessibilidade; Ciclo da Engenharia de Usabilidade: Perspectiva de Análise, de Síntese e da Avaliação, O envolvimento do usuário; Perspectiva da Análise: Técnicas de Análise e Especificação de Requisitos de Usabilidade (ISO 9241:11); Perspectiva do Síntese: Atividades de Concepção, de Projeto e Implementação da interface com o usuário; Perspectiva da Avaliação: Técnicas de avaliações de usabilidade- inspeções de usabilidade (Norma ISO 9241), avaliações heurísticas, ensaios de interação; Interfaces especializadas: Interfaces para aplicações, para tarefas, para usuários, para contextos específicos; Projeto de Websites: Arte X Engenharia; Engenharia de Sistemas Web; Problemas comuns em Sistemas Web; Usabilidade; Terminologias da Web; Usabilidade na Web; Recomendações no Projeto de Páginas Web; Recomendações de Conteúdo na Web; Recomendações no Projeto de Websites; Problemas de Usabilidade: Estudos de Caso: Avaliação de Interfaces: Testes de usabilidade; Testes de Comunicabilidade; Testes de Ergonomia.

#### **Bibliografia Básica:**

OLIVEIRA A. A. N. IHC - Interação humano computador: Modelagem e gerência de interfaces com o usuário: sistemas de informações. Florianópolis: Visual Books, 2004. 120p.

Cybis, W.A., Betiol, A., Faust, R., Ergonomia e Usabilidade: Conhecimentos, Métodos e Aplicações. Jump Editora, São Paulo, 2007, p350.

### **Bibliografia Complementar:**

BARANAUSKAS, M.; ROCHA, H. Design e Avaliação de Interfaces Humano-Computador. Editora NIED/UNICAMP, 2003 DIAS, C. Usabilidade na web: criando portais mais acessíveis. Rio de Janeiro: Alta Books, 2003. 296p. NILSEN, J. Projetando Websites. Rio de Janeiro: Campus, 2000. 416p.

**Pré-requisito:** Não há.

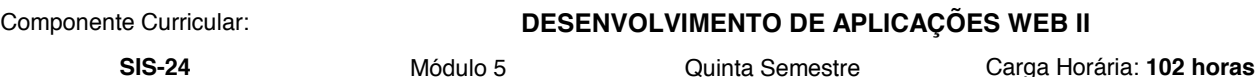

**Objetivos:** Conhecer a Arquitetura Web. Compreender o Processo Evolutivo das Tecnologias para Web. Tecnologias do Lado Cliente. Tecnologias do Lado Servidor. Compreender o funcionamento de um Container Web. Conhecer técnicas de desenvolvimento em camadas. Conhecer técnicas de programação com segurança. Instalação e Configuração de Servidores de Aplicações. Identificar tendências tecnológicas no desenvolvimento web. Aplicar o uso da orientação a objeto no desenvolvimento web do lado servidor. Instalar e configurar um container Web. Desenvolver utilizando o conceito de camadas do modelo MVC. Aplicar políticas de segurança de acesso aos dados. Desenvolvimento de aplicações de E-Commerce utilizando JSP e Servlets, JSTL - Tags Libs, JSF e Enterprise Java Beans. Introduzir conceitos sobre

Aprovado pela Resolução-CONSUP 037 de 15 de Agosto de 2013 24/62

desenvolvimento de aplicações WEB utilizando camadas (MVC). Gerenciamento de Sessões, Persistência de Dados-Hibernate, Data Access Objects (DAO), Filtros. Framework de Desenvolvimento Spring.

**Ementa:** 1. Arquitetura Web: Cliente e Servidor HTTP, Estrutura das Transações HTTP, Métodos HTTP, Controle de Estado (Cookie e Sessão). 2. Aplicações Web: Evolução, Tecnologias de Apresentação, Tecnologias Interativas Lado Cliente, Tecnologia Java Server Pages (JSP): Ciclo de vida, Conteúdo estático / dinâmico, Expression Language (EL), JSP Standard Tag Library, JSP com JavaBeans. 3. Tecnologia do Lado Servidor (Servlets): Seleção de uma Tecnologia do Lado Servidor, Arquitetura, Ciclo de Vida, API's, Escopo dos Objetos, Tratamento de Requisições e Respostas, Desenvolvimento, Tecnologia Java Servlets: Ciclo de vida, Objetos de escopo, Manutenção de estado do cliente, Servlets, Filtros. 4. Container Web: Instalação e Configuração, Estrutura de uma Aplicação Web, Implantação. 5. Modelo Model View Controller (MVC): Dividindo Responsabilidades, Implementando uma aplicação, MVC com JSP e servlets, Aplicações MVC-Model View Controller, MVC-Request e Dispatchers. 6. Conceitos de Programação Segura para Web: Isolando acessos, Parâmetros codificados, HTTPS, Segurança e controle de erros, Segurança na WEB. 7. Utilizando Framework JSF: Introdução ao Framework JavaServer Faces (JSF) e das principais tecnologias relacionadas a estes Frameworks, JSF-JavaServerFaces, JSF com JSP, customização de tags com Tagfiles; Desenvolvimento de aplicação Web com acesso a Banco de Dados, utilizando o Framework JSF, os Padrões de Projeto Model-View-Controller (MVC), Data Access Object (DAO) e Padrões de Projeto; Struts (estrutura de diretórios, banco de dados, pool de conexões, controller, actions beans, camadas de negócio e apresentação), Hibernate (arquitetura, configuração, objetos persistentes, associações, coleções, herança, transações e concorrência).

#### **Bibliografia Básica:**

SIERRA, K; BATES, B; BASHAM, B. Use a cabeça servlets e JSP. 1ª ed. Rio de Janeiro: Alta Books, 2008 BROGDEN, B; MINNICK, C. Desenvolvendo e-commerce com java tm, xml e jsp. São Paulo: Pearson Education do Brasil, 2002

#### **Bibliografia Complementar:**

GONÇALVES, E. Desenvolvendo aplicações web com jsp, servlets, javaserver faces, hibernate, ejb 3 persistence e ajax. Rio de Janeiro: Ciência Moderna, 2007

**Pré-requisito:** SIS-19

## Componente Curricular: **TECNOLOGIA DE DADOS PARA INTERNET - XML**

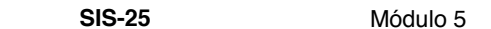

**SIS-25** Módulo 5 Quinta Semestre Carga Horária: **34 horas** 

**Objetivos:** Compreender os conceitos básicos de XML. Conhecer a estrutura lógica e física pertinentes ao XML. Conhecer aplicar APIs para XML. Compreender os fundamentos de manipulação de dados com XML

**Ementa:** Introdução: Apresentação do W3C e suas produções, Introdução aos conceitos básicos de XML - Conceito, origem e principais finalidades, Revisão de HTML e CSS - pontos importantes para discusão do XML, Aplicabilidade de documentos XML. Fundamentos de documentos XML: Introdução as marcações XML - regras de construção das marcações, Conceito de documento bem formado - validação de documentos, Conjuntos de caracteres possíveis para marcação e conteúdo das marcações, Espaço em branco, referências as entidades pré-definidas e externas, Elementos vazio - conceito, aplicação e exemplos, Seção CDATA - conceito, aplicação e exemplos, Espaços de nomes em XML conceito, aplicação e exemplos de utilização. Definição de tipo de documento (DTD): Conceito, finalidade e exemplo, Declaração de DTD interna - sintaxe e regras, Declaração de DTD externa - sintaxe e regras, Estudo de caso - documento XML criado a partir de uma aplicação Pascal, Conceito de documento válido - exemplos e validação usando ferramentas, Seqüência, caracteres e multiciplicidade de elementos de uma DTD, Conteúdo misto e qualquer para elementos de uma DTD, Definição atributos de elementos de uma DTD - (ID, IDREF, ENTITY, NMTOKEN). Formatação/visualização de documentos XML com CSS, XSL e XSLT: Formatação com CSS para visualização em navegadores Web, Manipulação de documentos através de JavaScripts, Construção de documentos XSL com template simples - sintaxe e exemplos, Elemento xsl:for-each para repetição de template, Filtragem de dados através de um documento XSL, Ordenação de dados com um documento XSL. API's de manipulação de documentos XML: API DOM, Conexão com documentos XML, Criando documentos, Consultando/extraindo dados, Localizando dados, Inserindo, alterando ou excluindo elementos de documentos, API SAX, Conexão com documentos XML, Consultando/extraindo dados, Localizando dados, Implementação de um Estudo de caso de manipulação de documentos XML com uma linguagem de programação e as API's DOM e SAX.

# **Bibliografia Básica:**

DEITEL, H. M.; DEITEL, P. J.; NIETO, T. M. et al. Xml como programar. Porto Alegre: Bookman, 2003 RAY, E. T. Aprendendo xml. . Rio de Janeiro: Campus, 2001

# **Bibliografia Complementar:**

GRAVES, M. Projeto de banco de dados com XML. SÃO PAULO: Makron Books, 2003

Aprovado pela Resolução-CONSUP 037 de 15 de Agosto de 2013 25/62